## **Démarche à suivre pour faire un diaporama avec Power Point**

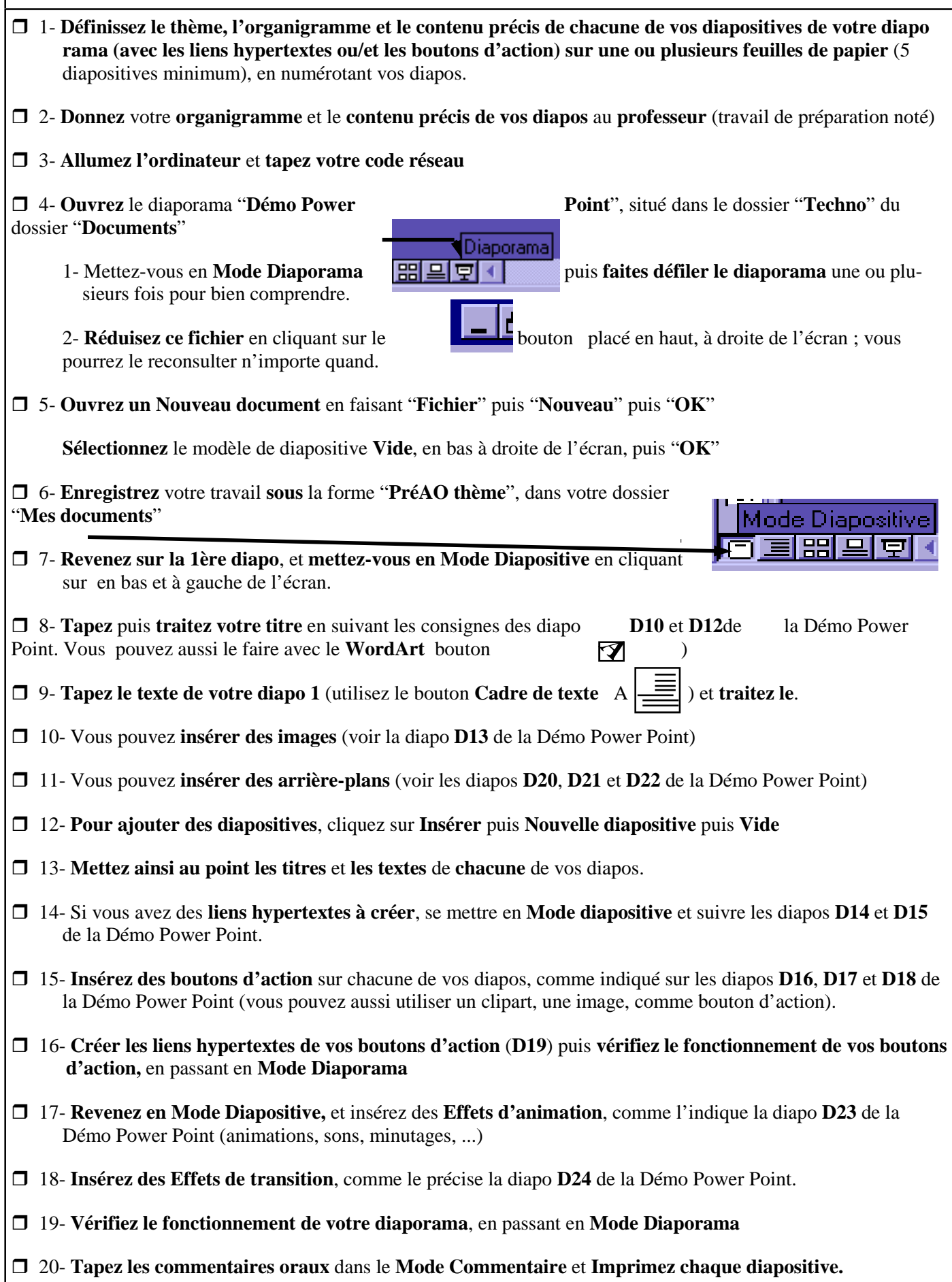